# Package 'SIRE'

April 11, 2019

Type Package

Title Finding Feedback Effects in SEM and Testing for Their Significance

Version 1.1.0

Maintainer Gianmarco Vacca <gianmarco.vacca@unicatt.it>

Description Provides two main functionalities.

1 - Given a system of simultaneous equation,

it decomposes the matrix of coefficients weighting the endogenous variables into three submatrices: one includes the subset of coefficients that have a causal nature in the model, two include the subset of coefficients that have a interdependent nature in the model, either at systematic level or induced by the correlation between error terms. 2 - Given a decomposed model, it tests for the significance of the interdependent relationships acting in the system,

via Maximum likelihood and Wald test, which can be built starting from the function output. For theoretical reference see Faliva (1992) <doi:10.1007/BF02589085> and Faliva and Zoia (1994) <doi:10.1007/BF02589041>.

License GPL-3

Encoding UTF-8

LazyData true

**Depends**  $R (= 3.1.0)$ 

Imports systemfit, psych, igraph, matrixcalc, MASS, numDeriv, Matrix, stringr, Rsolnp, dplyr, magrittr

RoxygenNote 6.0.1

NeedsCompilation no

Author Gianmarco Vacca [aut, cre]

Repository CRAN

Date/Publication 2019-04-11 16:32:41 UTC

# R topics documented:

causal\_decompose . . . . . . . . . . . . . . . . . . . . . . . . . . . . . . . . . . . . . [2](#page-1-0)

<span id="page-1-0"></span>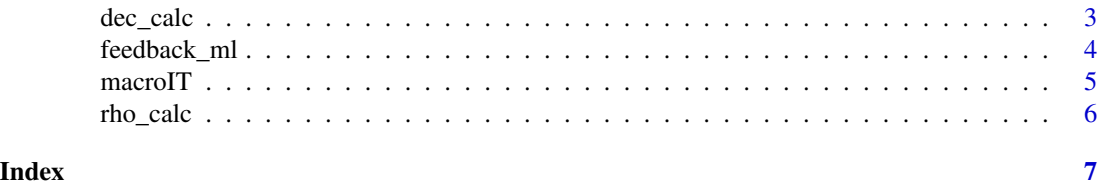

#### causal\_decompose *Estimation and decomposition of simultaneous equation model*

#### Description

Estimate and/or decompose a Simultaneous Equation Model into its recursive and Interdependent sub-systems

#### Usage

```
causal_decompose(data, eq.system, resid.est = "noDfCor", instruments,
  sigma.in = NULL)
```
#### Arguments

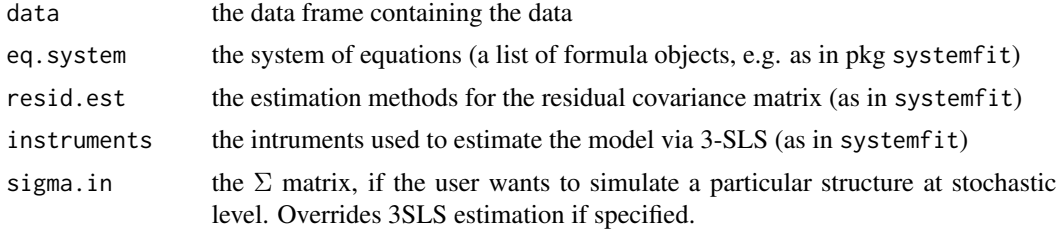

#### Value

A list with components

- eq.system: the system of equations given as input
- Gamma: the 3-SLS estimate of  $\Gamma'$
- C: the matrix highlighting the interdependent mechanisms at deterministic level.
- Psi1: the matrix highlighting the interdependent mechanisms at stochastic level.
- Psi0: the matrix highlighting the causal mechanisms.
- A: the 3-SLS estimate of A
- Sigma: the 3-SLS estimate of Sigma
- systemfit: the output from the systemfit function used to estimate the model
- all.graph: the path diagram of the model, using the package igraph
- dec.graph: the path diagram of the decomposed model, with color coding for each vertex
- type.out: the type of analysis performed, either 'simulation' or 'empirical'

<span id="page-2-0"></span>dec\_calc 3

#### Examples

```
data("macroIT")
eq.system = list(
                eq1 = C \sim CP + I + CP_1,eq2 = I - K + CP_1,
               eq3 = WP \sim I + GDP + GDP_{1},
                eq4 = GDP \sim C + I + GDP_1,
               eq5 = CP ~ WPP + T,eq6 = K \sim I + K_1)instruments = \sim T + CP_1 + GDP_1 + K_1
causal_decompose(data = macroIT,
               eq.system = eq.system,
               resid.est = "noDfCor",
               instruments = instruments,
               sigma.in = NULL)
```
dec\_calc *Decomposition starting from Gamma and Sigma*

#### Description

Function to decompose  $\Gamma'$  into recursive and interdependent sub-matrices (internal use)

#### Usage

dec\_calc(Gamma, Sigma)

#### Arguments

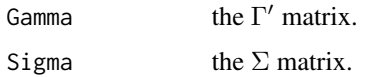

#### Value

A list with components

- C: the matrix highlighting the interdependent mechanisms at deterministic level.
- Psi1: the matrix highlighting the interdependent mechanisms at stochastic level.
- Psi0: the matrix highlighting the causal mechanisms.
- powers: a list containing the matrix powers of  $\Gamma'$ .

<span id="page-3-0"></span>

## Description

Testing for Feedback Effects in a Simultaneous Equation Model

#### Usage

```
feedback_ml(data, out.decompose, eq.id, lb = -200, ub = 200,
  nrestarts = 10, nsim = 20000, seed.in = 1)
```
#### Arguments

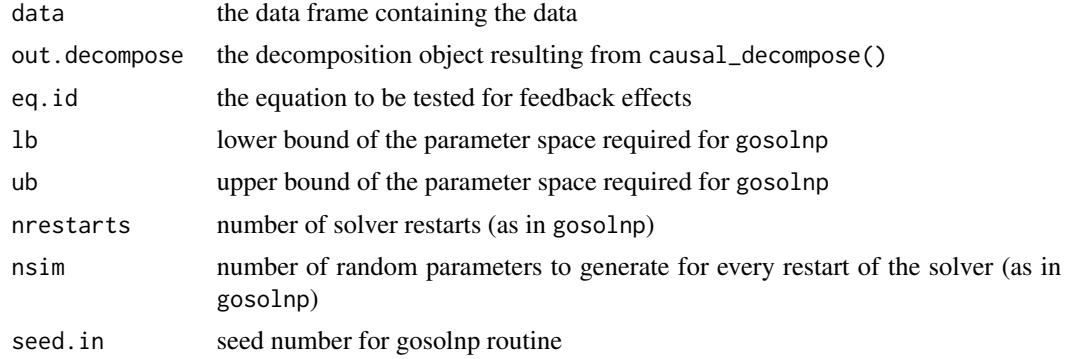

#### Value

A list with components

- rho.est: a data frame with the maximum likelihood estimate of  $rho$  and the equations with which each element is involved in feedback-like mechanisms
- loglik: the value of the log-likelihood of the model
- theta.hessian: the hessian matrix for the estimated parameters
- rho. jacobian: the Jacobian matrix of  $\rho$  with respect to the entire set of parameters
- wald: the resulting Wald test statistic

# Examples

```
data("macroIT")
eq.system = list(
              eq1 = C \sim CP + I + CP_1,eq2 = I ~ K + CP_1,eq3 = WP \sim I + GDP + GDP_{1},
              eq4 = GDP \sim C + I + GDP_1,
              eq5 = CP ~ WPP + T,
```
#### <span id="page-4-0"></span> $\frac{1}{5}$  macroIT

```
eq6 = K \sim I + K_1instruments = \sim T + CP_1 + GDP_1 + K_1
c.dec = causal_decompose(data = macroIT,
                         eq.system = eq.system,
                         resid.est = "noDfCor",
                         instruments = instruments)
feedback_ml(data = macroIT,
              out.decompose = c.dec,
              eq.id = 5,
              1b = -200,
              ub = 200,nrestarts = 10,
              nsim = 20000,
              seed.in = 1)
```
#### macroIT *Italian Macroeconomic Data*

#### Description

Italian macroeconomic variables from Q3-1996 to Q2-2011 ( $T = 60$  observations). The variables are

- QTR: quarter and year of the observation
- C: expenses for consumption for Italian families
- CP: value added
- WP: private wages from dependent employment
- I: gross investment
- K: gross capital stock
- GDP: gross domestic product
- T: taxes
- CP\_1: lagged value added
- K\_1: lagged gross capital stock
- GDP\_1: lagged gross domestic product

# Usage

```
data(macroIT)
```
# Format

An object of class tbl\_df (inherits from tbl, data.frame) with 60 rows and 11 columns.

# <span id="page-5-0"></span>Source

http://dati.istat.it/

# Examples

data(macroIT)

rho\_calc *Rho Calculation*

# Description

Function to calculate rho (internal use)

## Usage

rho\_calc(l, Gamma, A, Sigma)

# Arguments

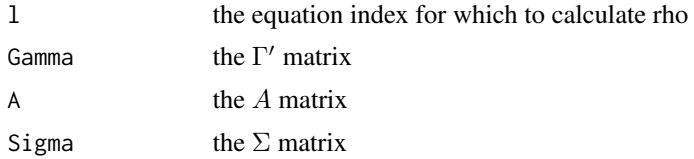

#### Value

A list with components

- S0: the selection matrix for  $p_j$ .
- S1: the selection matrix for  $\Gamma'$ .
- S2: the selection matrix. for A

# <span id="page-6-0"></span>Index

∗Topic datasets macroIT, [5](#page-4-0) causal\_decompose, [2](#page-1-0) dec\_calc, [3](#page-2-0) feedback\_ml, [4](#page-3-0) macroIT, [5](#page-4-0) rho\_calc, [6](#page-5-0)